AntispamSniper For The Bat! And Voyager Crack PC/Windows 2022

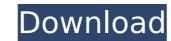

## AntispamSniper For The Bat! And Voyager Crack+ With Serial Key Free Download For PC [Updated] 2022

Protects your emails against spam or phishing attempts Manage accounts, block domain names Easy installation process Most of the times when it comes to using plugins for anti-spam solutions, the first thing that strikes your mind is how easy they are to install and use. But AntispamSniper for The Bat! and Voyager Free Download manages to come as a bit of a challenge. On the one hand, it's an installer, which means that you cannot even install it manually. On the other hand, the result is worth the trouble. The process of installing AntispamSniper for The Bat! and Voyager is as easy as pie. Let's start. 1) Get the installation file The installer for AntispamSniper for The Bat! and Voyager will download a zip archive that includes the AntispamSniper.exe and the installer itself. 2) Unpack the archive to a temporary folder If you want to start the installation, you need to unpack the archive, so that you can move the plugin to a permanent location. In order to do that, right-click the archive and select "Extract". The location of the resulting folder will be indicated in the dialog box. 3) Install AntispamSniper for The Bat! and Voyager You can now start the installation process. The setup wizard will guide you through the installation process and let you configure various options, such as the following: Manage accounts You can use this plugin to block undesirable and suspicious domain names or the IP addresses of specific email senders. This will help you manage contacts from known and unknown sources. The supported scenarios include blocking domain names or IP addresses. Block IP address or domain names In order to do that, you need to enter a domain name or IP address in the respective fields. When you click the "Add" button, the specified domain or IP will be blocked. You will get a confirmation notice, which tells you that the domain or IP has been blocked. You can also remove blocked entries from the list, or you can clear the list altogether. The latter will remove all entries from it. In case you want to unblock the domain or the IP, you can click the "Unblock" button. Filter email contents This plugin can detect spam and phishing attempts. When it finds some suspicious content, it will block it and log it. You can review the collected information from its Filtering Log window. Filter email contents

## AntispamSniper For The Bat! And Voyager Incl Product Key [March-2022]

Protects your emails against spam or phishing attempts Logs filtered content Manages accounts and network settings Since AntispamSniper for The Bat! and Voyager Torrent Download is the free version of the full AntispamSniper package, it only offers basic filtering options. If you want to remove the Ads, choose the Premium package. Try to switch the offset time at least once a month to check if you really get a better rss feed. I see no evidence for this. I used it on The Bat! 2.0 and since then have used another plugin to shift the feed automatically, before it would often miss the new posts altogether in my feeds, usually it would have been late by like 1/2 hour, and so for me I would find myself having to switch it off, the other one is from a company called "Fresh Loops" If you do a Google search on that you should find something. I used to use SplashID for The Bat! and would be my first choice for this as it has a real live feed so the computer could be on whatever, and some great features "Technology is only a tool. It must be used properly or it will get you into trouble." (Chaim Pinchas Weisberg) Re: AntispamSniper for The Bat! and Voyager Tue, 1st Jan 2009 16:08 Thanks for all your input! I am going to try Vich do Vich next. With regards to the feed, I actually tried the shift once on the The Bat! 2.0 and actually, for the previous entry that is posted, there is no separate feed, it's just listed with any new entries after the main feed. However, I was wondering if there would be any form of shift from the main feed if something like this were present, because from what I have read, it is required for the new posts to be properly posted.Q: Add jquery code to a template on external script I use a template that, on a click, contains a div that appears. In this div I have a form that, when submitted, perform a redirect. The template is of no use on the server side, so it's ready to be used only on front-end. My problem is that I need to add the redirect and a form action to the template after the div is cr

#### AntispamSniper For The Bat! And Voyager Crack+ X64

The Bat! is a powerful and accurate yet super-fast email anti-spam and anti-phishing solution for your Windows 8/7/Vista/XP computer. It checks all incoming messages for a series of anti-spam and anti-phishing features, like viruses, scanned attachments, spammed IP address, and social media links. The Bat! can also filter out messages and file attachments with viruses, changing attachments, disabling/resetting network accounts, and automating anti-spam and anti-phishing, etc. Required: -The Bat! for Windows 8/7/Vista/XP -The Bat! Voyager (will be used to extract the anti-spam functionality of The Bat!) -The Bat! Email Protection v3.0 or later (will be used to extract the anti-phishing functionality of The Bat!) -ScriptMule (optional) -PHP/Python/Ruby/C++ (optional) How to Activate the Plugin in The Bat!? - Press "Activate", and install the plugin - After installation, launch The Bat!, and select "Preferences", then click on "Add-ons" - Select "Security" and follow the instructions. Note: If you already have the plugin installed, you can just right-click on the email button and activate the plugin The Bat!Voyager O'Line is a fast and accurate yet super-fast email anti-spam and anti-phishing solution for your Windows 8/7/Vista/XP computer. It checks all incoming messages for a series of anti-spam and anti-phishing features, like viruses, scanned attachments, spammed IP address, and social media links. The Bat! can also filter out messages and file attachments with viruses, changing attachments, disabling/resetting network accounts, and automating anti-spam and anti-phishing, etc. Requirements: -The Bat! for Windows 8/7/Vista/XP -The Bat! Voyager (will be used to extract the anti-spam functionality of The Bat!) -The Bat! Email Protection v3.0 or later (will be used to extract the anti-phishing functionality of The Bat!) -ScriptMule (optional) -PHP/Python/Ruby/C++ (optional) How to Activate the Plugin in The Bat!? - Press

### What's New In?

This is a handy plugin for The Bat! and Voyager that can help you protect your emails against spam or phishing attacks. It can mark them as spam or clean them so that you can exclude or include them from the Spam folder. During the setup process, you must open The Bat! or Voyager and launch the AutoPlugin Installer. After the process is over, you must open The Bat! or Voyager, go to the Anti-Spam Plugins category and select the component. You can easily configure the plugin from its configuration window, which is located at the AutoPlugin Preferences window. Once you finish configuring it, the plugin can be removed from The Bat! or Voyager. However, it can be replaced by a new version if a new version of the host application is released. AntispamSniper for The Bat! and Voyager Publisher's Description: Anti Spam Sniper and Voyager for the Winer for the Bat! A free download of Antispam Sniper that you can easily use to protect the messages you create in Bat!. It is also available for Windows 7, Vista and XP! AntispamSniper can determine the contents of email messages and also mark those you consider suspicious with a special code. This way, they will never appear in the Spam folder. There are many different ways to set up the program, which are described in detail in the manual. You can use this plugin even if you're new to the Winer for the Bat! (because Bat! can be run on Windows XP, Vista and 7). The program makes it easy to set up your computer to prevent spam email messages and phishing attempts. Antispam Sniper and Voyager for the Bat! is available for free and supported by regular updates and new features. AntispamSniper for The Bat! and Voyager System Requirements: Operating system: Windows XP (SP3) Windows Vista (SP2) Windows 7 (SP1) Processor: Dual Core 1GHz 8MB RAM Hardware: 64MB RAM Administrative access System requirements: 1 GHz CPU 512MB RAM Antispam Sniper and Voyager for The Bat! and Voyager Download AntispamSniper for The Bat

# System Requirements For AntispamSniper For The Bat! And Voyager:

Game Version: 1.0 Game Installation type: Steam (recommended) Mac Installation Type: Window (recommended) Linux Installation Type: Wine (recommended) Mac/Linux Operating System: Mac OSX or Linux Windows Operating System: Windows 7 or later Processor: Intel Core i3, AMD Athlon II X2 or higher (i3 760 or above) Memory: 2GB or more (4GB or more recommended) Graphics: OpenGL 2.0 Sound Card: DirectX 9 compatible sound

https://confipetrol.com/sites/default/files/webform/ProcessTimer.pdf

https://thefuturegoal.com/upload/files/2022/07/VPkxwRG5KyHvD8g9f8FH\_04\_e7bda77a4c856c4eb106ea63abd06ca1\_file.pdf https://www.careerfirst.lk/sites/default/files/webform/cv/quefurn63.pdf

https://www.pianosix.com/electrical-calculations-4-1-0-crack/

https://mandarinrecruitment.com/system/files/webform/timestamp-changer.pdf https://www.ciol.org.uk/system/files/webform/Address-Magic-Personal.pdf

https://www.plymouth-ma.gov/sites/g/files/vyhlif3691/f/pages/plymouth\_cee\_task\_force\_summary.pdf

https://startpointsudan.com/index.php/2022/07/04/screenrifle-crack-with-serial-key/ http://uniqueadvantage.info/?p=26319

https://www.webcard.irish/portable-wipedisk-crack-latest-2022/

https://bluesteel.ie/2022/07/04/hotkeys-crack-for-pc/ https://poetzinc.com/upload/files/2022/07/HfeWSclrg3oTEqF71HKE\_04\_125c51d2c2bf1154d3c391aaddd5c5a4\_file.pdf

https://paperpage.sgp1.digitaloceanspaces.com/upload/files/2022/07/2zUcZra8YRreqnOy58bl 04 125c51d2c2bf1154d3c391aaddd5c5a4 file.pdf

http://elkscountrygolf.com/wp-content/uploads/2022/07/TTMessenger\_Crack\_Free\_For\_PC\_2022.pdf https://wellnesstowin.com/2022/07/04/decryptpdf-pc-windows/

http://yotop.ru/2022/07/04/malwarebytes-chameleon-crack-activation-code-x64-latest-2022/

http://lacasaalta.com/?p=2802

https://www.recentstatus.com/upload/files/2022/07/j9HmLE3wPPJKLc7vANbq\_04\_e7bda77a4c856c4eb106ea63abd06ca1\_file.pdf

 $https://obeenetworkdev.s3.amazonaws.com/upload/files/2022/07/JWlye3lKUfHFhnmfnTvr\_04\_1f0660c0617550477c481ce71469d116\_file.pdf\\ http://humlog.social/upload/files/2022/07/aN8wEJch8hGWUoHbwuLY\_04\_125c51d2c2bf1154d3c391aaddd5c5a4\_file.pdf$